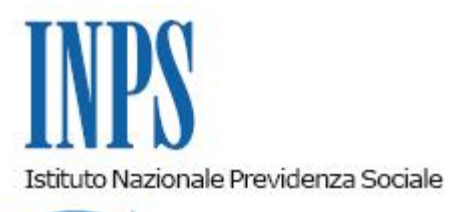

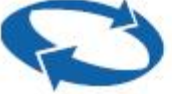

### *Direzione Centrale Entrate Direzione Centrale Sistemi Informativi e Tecnologici*

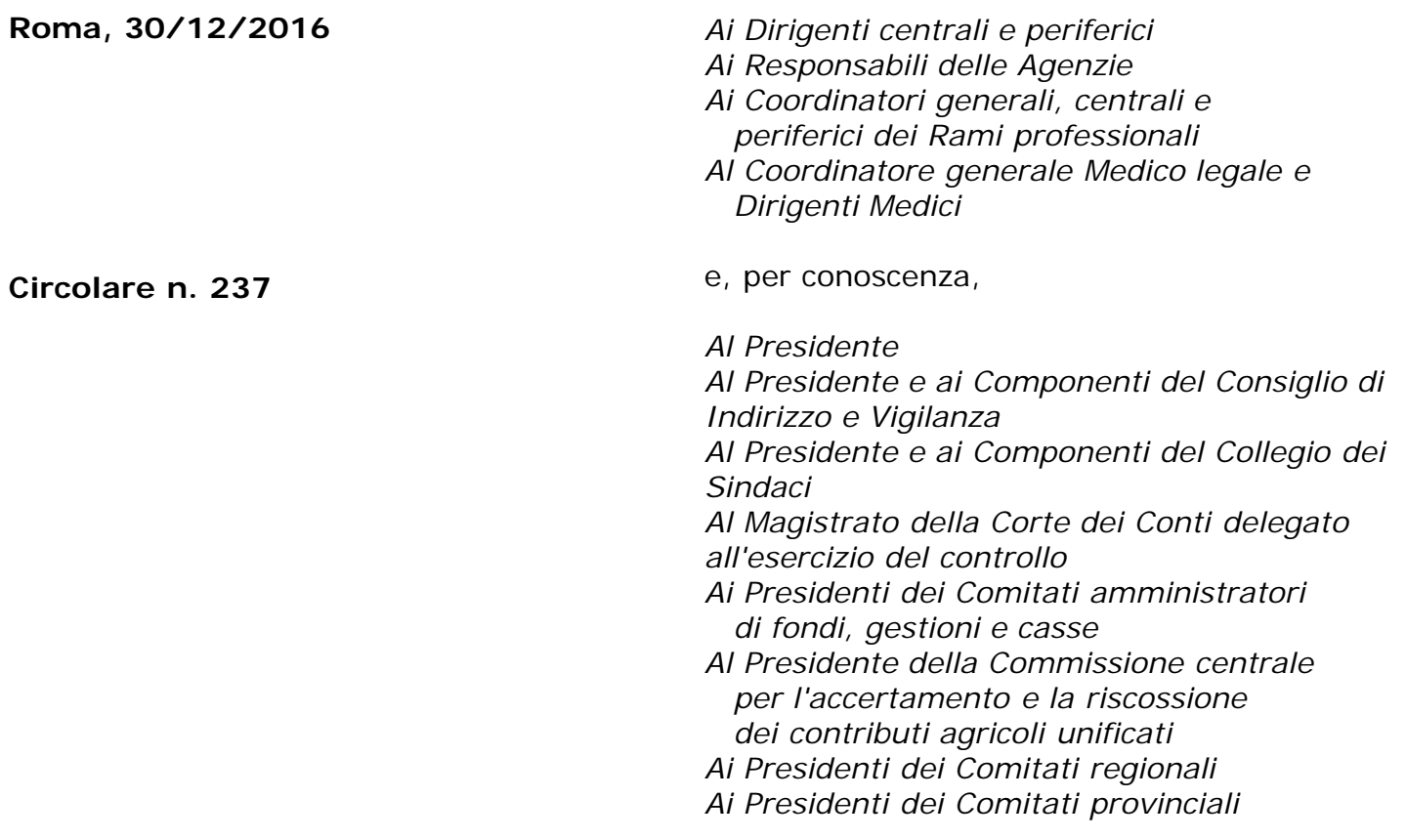

#### OGGETTO: **Conguaglio di fine anno 2016 dei contributi previdenziali e assistenziali.**

**SOMMARIO:** *Nell'ambito della presente circolare si forniscono chiarimenti e precisazioni sulle operazioni di conguaglio di fine anno per i datori di lavoro privati non agricoli che utilizzano la dichiarazione contributiva UniEmens.*

#### **1.1. Premessa.**

Con la presente circolare si forniscono indicazioni in ordine alle modalità da seguire per lo

svolgimento delle operazioni di conguaglio, relative all'anno 2016, finalizzate alla corretta quantificazione dell'imponibile contributivo, anche con riguardo alla misura degli elementi variabili della retribuzione.

Come di consueto, ci si sofferma sulle modalità di rendicontazione delle seguenti fattispecie:

- 1. elementi variabili della retribuzione, ai sensi del decreto del Ministro del lavoro e della previdenza sociale 7 ottobre 1993 (di seguito, per brevità, DM 7.10.1993);
- 2. massimale contributivo e pensionabile, di cui all'art. 2, comma 18, della legge n. 335/1995;
- 3. contributo aggiuntivo IVS 1%, di cui all'art. 3*-ter* della legge n. 438/1992;
- 4. conguagli sui contributi versati sui compensi ferie a seguito fruizione delle stesse;
- 5. "fringe benefits" esenti non superiori al limite di € 258,23 nel periodo d'imposta (art. 51, comma 3, del T.U.I.R.);
- 6. auto aziendali ad uso promiscuo;
- 7. prestiti ai dipendenti;
- 8. conguagli per versamenti di quote di TFR al Fondo di Tesoreria;
- 9. rivalutazione annuale del TFR conferito al Fondo di Tesoreria;
- 10. gestione delle operazioni societarie.

## **1.2. Termine per l'effettuazione del conguaglio.**

I datori di lavoro potranno effettuare le operazioni di conguaglio in argomento, oltre che con la denuncia di competenza del mese di "**dicembre 2016**" (scadenza di pagamento 16/1/2017), anche con quella di competenza di "**gennaio 2017**" (scadenza di pagamento 16/2/2017[\[1\]](file:///D:/temp/reintra/circolari/Default.aspx#_ftn1)), attenendosi alle modalità indicate con riferimento alle singole fattispecie.

Considerato, inoltre, che dal 2007 i conguagli possono riguardare anche il TFR al Fondo di Tesoreria e le misure compensative, si fa presente che le relative operazioni potranno essere inserite anche nella denuncia di "**febbraio 2017**" (scadenza di pagamento 16 marzo 2017), senza aggravio di oneri accessori. Resta fermo l'obbligo del versamento o del recupero dei contributi dovuti sulle componenti variabili della retribuzione nel mese di gennaio 2017.

Per alcune categorie di dipendenti pubblici, ovvero per il personale iscritto al Fondo Pensioni per le Ferrovie dello Stato e al Fondo di quiescenza ex Ipost, la sistemazione della maggiorazione del 18% prevista dall'art. 22 della legge n. 177/1976 potrà avvenire anche con la denuncia del mese di "**febbraio 2017**".

## **2.1. Elementi variabili della retribuzione (DM 7.10.1993).**

Come è noto, la delibera, del Consiglio di Amministrazione dell'Istituto, n. 5 del 26.03.1993, approvata con il DM 7.10.1993, ha stabilito che: "*qualora nel corso del mese intervengano elementi o eventi che comportino variazioni nella retribuzione imponibile, può essere consentito ai datori di lavoro di tenere conto delle variazioni in occasione degli adempimenti e del connesso versamento dei contributi relativi al mese successivo a quello interessato dall'intervento di tali fattori, fatta salva, nell'ambito di ciascun anno solare, la corrispondenza fra la retribuzione di competenza dell'anno stesso e quella soggetta a contribuzione".*

Gli eventi o elementi considerati sono:

- compensi per lavoro straordinario;
- · indennità di trasferta o missione;
- indennità economica di malattia o maternità anticipate dal datore di lavoro per conto dell'INPS;
- indennità riposi per allattamento;
- giornate retribuite per donatori sangue;
- riduzioni delle retribuzioni per infortuni sul lavoro indennizzabili dall'INAIL;
- permessi non retribuiti;
- astensioni dal lavoro;
- indennità per ferie non godute;
- congedi matrimoniali;
- integrazioni salariali (non a zero ore).

Agli elementi ed eventi di cui sopra possono considerarsi assimilabili anche l'indennità di cassa, i prestiti ai dipendenti e i congedi parentali in genere.

Tra le variabili retributive l'Istituto ha, altresì, ricompreso[\[2\]](file:///D:/temp/reintra/circolari/Default.aspx#_ftn3) i ratei di retribuzione del mese precedente (per effetto di assunzione intervenuta nel corso del mese) successivi alla elaborazione delle buste paga, ferma restando la collocazione temporale dei contributi nel mese in cui è intervenuta l'assunzione stessa.

Mentre, quindi, non occorre operare alcun accorgimento se l'assunzione è intervenuta nei mesi da gennaio a novembre, se la stessa avviene a dicembre e i ratei si corrispondono nella retribuzione di gennaio, è necessario evidenziare l'evento nel flusso UniEmens.

Gli eventi o elementi che hanno determinato l'aumento o la diminuzione delle retribuzioni imponibili, di competenza di dicembre 2016, i cui adempimenti contributivi sono assolti nel mese di gennaio 2017, vanno evidenziati nel flusso UniEmens valorizzando l'elemento **<VarRetributive>** di **<DenunciaIndividuale>**, per gestire le variabili retributive e contributive in aumento e in diminuzione ed anche gli "imponibili negativi" con il conseguente recupero delle contribuzioni non dovute.

Si ricorda che, ai fini dell'imputazione nella posizione assicurativa e contributiva del lavoratore, gli elementi variabili della retribuzione sopra indicati si considerano secondo il **principio della competenza** (dicembre 2016), mentre, ai fini dell'assoggettamento al regime contributivo (aliquote, massimali, agevolazioni, ecc.), si considerano retribuzione del mese di gennaio 2017, salvo il caso di imponibile negativo in relazione al quale la contribuzione non dovuta va recuperata nel suo effettivo ammontare.

Anche ai fini della certificazione CUD/2017 e della dichiarazione 770/2017, i datori di lavoro terranno conto delle predette variabili retributive, nel computo dell'imponibile dell'anno 2016.

Si ribadisce che la sistemazione contributiva degli elementi variabili della retribuzione (salvo quanto precisato per la maggiorazione del 18% ex art. 22 L. 177/1976) deve avvenire entro il mese successivo a quello cui gli stessi si riferiscono.

## **2.2. Compilazione flusso Uniemens.**

Per gestire le variabili retributive e contributive in aumento e in diminuzione, nonché per gli imponibili negativi, con il conseguente recupero delle contribuzioni non dovute - a livello individuale - deve essere compilato l'elemento **<VarRetributive>** di **<DenunciaIndividuale>**, secondo le modalità indicate nell'ultimo aggiornamento del documento tecnico UniEmens, al quale si rinvia.

#### **3.1. Massimale art. 2, comma 18 della legge 8 agosto 1995, n. 335.**

Come noto, l'art. 2, comma 18, della legge n. 335/1995, ha stabilito un massimale annuo per la base contributiva e pensionabile degli iscritti a forme pensionistiche obbligatorie, privi di anzianità contributiva, successivamente al 31.12.1995 ovvero per coloro che optano per il calcolo della pensione con il sistema contributivo, ai sensi dell'art. 1, comma 23, della legge n. 335/95, così come interpretato dall'art. 2 del decreto legge 28 settembre 2001, n. 355, convertito con legge 27.11.2001, n. 417.

Tale massimale – pari, per l'anno 2016, a € 100.324,00 - deve essere rivalutato ogni anno in base all'indice dei prezzi al consumo calcolato dall'ISTAT.

Lo stesso trova applicazione per la sola aliquota di contribuzione ai fini pensionistici (IVS), ivi compresa l'aliquota aggiuntiva dell'1% di cui all'art. 3*-ter* della legge n. 438/1992.

Si rammenta che:

- il massimale non è frazionabile a mese e ad esso occorre fare riferimento anche se l'anno risulti retribuito solo in parte;
- nell'ipotesi di rapporti di lavoro successivi, le retribuzioni percepite in costanza dei precedenti rapporti, si cumulano ai fini dell'applicazione del massimale. Il dipendente è, quindi, tenuto a esibire ai datori di lavoro successivi al primo la certificazione CUD rilasciata dal precedente datore di lavoro ovvero presentare una dichiarazione sostitutiva;
- in caso di rapporti simultanei le retribuzioni derivanti dai due rapporti si cumulano agli effetti del massimale. Ciascun datore di lavoro, sulla base degli elementi che il lavoratore è tenuto a fornire, provvederà a sottoporre a contribuzione la retribuzione corrisposta mensilmente, sino a quando, tenuto conto del cumulo, venga raggiunto il massimale. Nel corso del mese in cui si verifica il superamento del tetto, la quota di retribuzione imponibile ai fini pensionistici sarà calcolata per i due rapporti di lavoro in misura proporzionalmente ridotta;
- ove coesistano nell'anno rapporti di lavoro subordinato e rapporti di collaborazione coordinata e continuativa o similari, che comportano l'iscrizione alla Gestione Separata *ex lege* n. 335/1995, ai fini dell'applicazione del massimale, le retribuzioni derivanti da rapporti di lavoro subordinato non si cumulano con i compensi percepiti a titolo di collaborazione coordinata e continuativa.

#### **3.2. Modalità operative per la gestione del massimale ex lege n. 335/95.**

Per i lavoratori dipendenti soggetti alle disposizioni di cui all'articolo 2, comma 18, della legge n. 335/1995, nel mese in cui si verifica il superamento del massimale, l'elemento **<Imponibile>** di **<Denuncia Individuale>**/**<Dati Retributivi>**, deve essere valorizzato nel limite del massimale stesso, mentre la parte eccedente deve essere indicata nell'elemento

**<EccedenzaMassimale>** di **<DatiParticolari>** con la relativa contribuzione minore. Nei mesi successivi al superamento del massimale, l'imponibile sarà pari a zero, mentre continuerà ad essere valorizzato l'elemento **<EccedenzaMassimale>**.

Nel caso in cui, nel corso dell'anno civile, vi sia stata un'inesatta determinazione dell'imponibile, che abbia causato un versamento di contributo IVS anche sulla parte eccedente il massimale (con necessità di procedere al recupero in sede di conguaglio) o, viceversa, un mancato versamento di contributo IVS (con esigenza di provvedere alla relativa sistemazione in sede di conguaglio), si procederà con l'utilizzo delle specifiche **<CausaleVarRetr>** di **<VarRetributive>**.

Ai fini della compilazione del flusso, si rinvia a quanto illustrato nell'ultimo aggiornamento del documento tecnico UniEmens.

## **4.1. Contributo aggiuntivo IVS 1% (art. 3-ter della legge 14.11.1992 n. 438).**

L'art. 3*-ter* della legge n. 438/1992 ha istituito, in favore di quei regimi pensionistici che prevedano aliquote contributive a carico dei lavoratori inferiori al 10%, un contributo nella misura dell'1% (a carico del lavoratore) eccedente il limite della prima fascia di retribuzione pensionabile, determinata ai fini dell'applicazione dell'art. 21, c. 6, della legge 11.3.1988, n. 67.

Per l'anno 2016, tale limite è risultato € 46.123,00 che, rapportato a dodici mesi, è pari a € 3.844,00.

Come noto, ai fini del versamento del contributo in trattazione, deve essere osservato il metodo della mensilizzazione del limite della retribuzione; tale criterio può rendere necessario procedere ad operazioni di conguaglio, a credito o a debito del lavoratore, degli importi dovuti a detto titolo. Si ricorda che per i lavoratori iscritti al Fondo pensioni lavoratori dello spettacolo (F.p.l.s.) e al Fondo pensioni sportivi professionisti (F.p.s.p.), l'Istituto, con messaggio Hermes n. 5327/2015, ha fornito apposite precisazioni in ordine alle modalità di effettuazione dei conguagli.

Le operazioni di conguaglio si rendono, altresì, necessarie nel caso di rapporti di lavoro simultanei, ovvero che si susseguono nel corso dell'anno civile. In tale ultimo caso, le retribuzioni percepite in costanza di ciascun rapporto si cumulano ai fini del superamento della prima fascia di retribuzione pensionabile.

Il dipendente è, quindi, tenuto ad esibire ai datori di lavoro successivi al primo la prevista certificazione CUD (o dichiarazione sostitutiva) delle retribuzioni già percepite. I datori di lavoro provvederanno al conguaglio a fine anno (ovvero nel mese in cui si risolve il rapporto di lavoro) cumulando anche le retribuzioni relative al precedente (o ai precedenti rapporti di lavoro), tenendo conto di quanto già trattenuto al lavoratore a titolo di contributo aggiuntivo.

Nel caso di rapporti simultanei, in linea di massima, sarà il datore di lavoro che corrisponde la retribuzione più elevata, sulla base della dichiarazione esibita dal lavoratore, ad effettuare le operazioni di conguaglio a credito o a debito del lavoratore stesso.

Qualora a dicembre 2016 il rapporto di lavoro sia in essere con un solo datore, sarà quest'ultimo a procedere all'eventuale conguaglio, sulla base dei dati retributivi risultanti dalle certificazioni rilasciate dai lavoratori interessati.

### **4.2. Modalità operative per la gestione del contributo aggiuntivo 1%.**

Ai fini delle operazioni di conguaglio, si precisa che, ove gli adempimenti contributivi vengano assolti con la denuncia del mese di gennaio 2017, gli elementi variabili della retribuzione non incidono sulla determinazione del tetto 2016 di € 46.123,00. Ai fini del regime contributivo, infatti, dette componenti vengono considerate retribuzione di gennaio 2017.

Per gestire la contribuzione aggiuntiva di 1% ex lege n. 438/92, a livello individuale, deve essere compilato l'elemento **<ContribuzioneAggiuntiva>** di **<DatiRetributivi>**, secondo le modalità illustrate nel documento tecnico UniEmens.

## **5.1. Monetizzazione delle ferie e imposizione contributiva.**

L'assoggettamento a contribuzione del compenso per ferie non godute, ancorché non corrisposto, rientra nelle fattispecie contemplate dalla Deliberazione del Consiglio di Amministrazione INPS n. 5 del 26.3.1993, approvata con DM 7.10.1993, i cui adempimenti contributivi possono essere assolti nel mese successivo a quello in cui maturano i compensi. Nel rimandare a quanto già reso noto in materia<sup>[3]</sup>, si ricorda che l'individuazione del momento in cui sorge l'obbligo contributivo sul compenso ferie non costituisce limite temporale al diritto del lavoratore di fruire effettivamente delle stesse.

Può, quindi, verificarsi il caso in cui queste vengano effettivamente godute in un periodo successivo a quello dell'assoggettamento contributivo.

In tale ipotesi il contributo versato sulla parte di retribuzione corrispondente al "compenso ferie" non è più dovuto e deve essere recuperato a cura del datore di lavoro ed il relativo compenso deve essere portato in diminuzione dell'imponibile dell'anno (ovvero del mese, dal 1° gennaio 2005) al quale era stato imputato.

## **5.2. Modalità operative per il recupero dei contributi sul compenso ferie non godute.**

Il flusso UniEmens consente di gestire il recupero della contribuzione versata sull'indennità per il compenso ferie.

Attraverso una specifica variabile retributiva con la causale FERIE, si consente al datore di lavoro, al momento dell'eventuale fruizione delle ferie da parte del lavoratore, di modificare in diminuzione l'imponibile dell'anno e mese nel quale è stato assoggettato a contribuzione il compenso per ferie non godute e, contemporaneamente, di recuperare una quota o tutta la contribuzione già versata.

Per le modalità di compilazione del flusso, si rinvia a quanto all'uopo illustrato nel più volte citato documento tecnico.

## **6. Fringe benefits (art. 51, comma 3, del T.U.I.R.).**

L'art. 51, c. 3, del TUIR n. 917/1986 stabilisce che non concorre a formare il reddito di lavoro dipendente il valore dei beni ceduti e dei servizi prestati se, complessivamente, di importo non superiore, nel periodo di imposta, a **€ 258,23** e che, se il valore in questione è superiore a detto limite, lo stesso concorre interamente a formare il reddito.

A tal riguardo, si fa presente che la Legge 28 dicembre 2015 n. 208 (legge di stabilità 2016) ha previsto, al fine di rendere più agevole la fruizione dei benefit di cui al comma 3 dell'art. 51 del TUIR, che l'erogazione di beni e servizi da parte del datore di lavoro possa avvenire mediante documenti di legittimazione, in formato cartaceo o elettronico, riportanti un valore nominale.

Nel caso in cui, in sede di conguaglio, il valore dei beni o dei servizi prestati risulti superiore al predetto limite l'azienda dovrà provvedere ad assoggettare a contribuzione il valore complessivo e non solo la quota eccedente.

Per la determinazione del predetto limite si dovrà tener conto anche di quei beni o servizi ceduti da eventuali precedenti datori di lavoro.

Ai soli fini previdenziali, in caso di superamento del limite di € 258,23, il datore di lavoro che opera il conguaglio provvederà al versamento dei contributi solo sul valore dei fringe benefits da lui erogati (diversamente da quanto avviene ai fini fiscali, dove sarà trattenuta anche l'IRPEF sul fringe benefit erogato dal precedente datore di lavoro).

Per le operazioni di conguaglio i datori di lavoro si atterranno alle seguenti modalità:

- porteranno in aumento della retribuzione imponibile del mese cui si riferisce la denuncia l'importo dei fringe benefits dagli stessi corrisposti qualora, anche a seguito di cumulo con quanto erogato dal precedente datore di lavoro, risulti complessivamente superiore ad € 258,23 nel periodo d'imposta e non sia stato assoggettato a contribuzione nel corso dell'anno;
- provvederanno a trattenere al lavoratore la differenza dell'importo della quota del contributo a carico dello stesso non trattenuta nel corso dell'anno.

# **7. Auto aziendali concesse ad uso promiscuo (art. 51, c. 4, lett. a) del T.U.I.R.).**

Ai fini della quantificazione forfetaria del valore economico dell'utilizzo in forma privata del veicolo (autovettura, motociclo, ciclomotore) di proprietà del datore di lavoro (o committente) e assegnata in uso promiscuo al lavoratore, il T.U.I.R. (art. 51, c. 4, lett. a)) dispone che tale calcolo sia effettuato sulla base di una percorrenza annua totale del veicolo di 15.000 km e riferendone una parte di essi all'uso privato; la percentuale prevista dalla norma è 30% (15.000 x 30% = 4.500 x valore km tariffe ACI = misura del fringe benefit).

## **8. Prestiti ai dipendenti (art. 51, c. 4, lett. b) del T.U.I.R.**

Si rammenta che ai fini della determinazione in denaro del compenso in natura relativo ai prestiti erogati ai dipendenti (art. 51, c. 4, lett. b) del T.U.I.R.) si deve assumere il 50% della differenza tra l'importo degli interessi calcolato al tasso ufficiale di riferimento vigente al termine di ciascun anno e l'importo degli interessi calcolato al tasso applicato sugli stessi.

Al riguardo, si ricorda che la vigente misura del tasso di interesse sulle operazioni di rifinanziamento principale dell'Eurosistema, fissato dalla Banca centrale Europea, (ex tasso ufficiale di riferimento) è pari a 0,00%[\[4\].](file:///D:/temp/reintra/circolari/Default.aspx#_ftn6)

## **9.1. Conguagli per versamenti di quote di TFR al Fondo di Tesoreria.**

Il versamento delle quote di TFR dovute dalle aziende destinatarie dalle disposizioni di cui ai commi 755 e successivi della legge n. 296/2006 va effettuato mensilmente, salvo conguaglio a fine anno o alla cessazione del rapporto di lavoro $[5]$ .

In occasione delle operazioni di conguaglio, quindi, le aziende devono provvedere alla sistemazione delle differenze a debito o a credito eventualmente determinatesi in relazione alle somme mensilmente versate al Fondo di Tesoreria e alla regolarizzazione delle connesse misure compensative.

#### **9.2. Aziende costituite dopo il 31 dicembre 2006.**

Nella circolare n. 70/2007 è stato chiarito che, per le aziende che iniziano l'attività dopo il 31 dicembre 2006, gli obblighi nei riguardi del Fondo di Tesoreria operano se, alla fine dell'anno solare (1° gennaio – 31 dicembre), la media dei dipendenti occupati raggiunge il limite dei 50 addetti.

In tal caso le aziende sono tenute al versamento delle quote dovute anche per i mesi pregressi, a far tempo da quello di inizio dell'attività.

È stato, altresì, precisato che le aziende interessate devono effettuare il versamento di quanto dovuto in sede di conguaglio di fine anno, maggiorando l'importo da versare del tasso di rivalutazione calcolato fino alla data di effettivo versamento. Si ricorda che la misura del predetto tasso è costituito dall'1,5% in misura fissa e dal 75% dell'aumento del costo della vita rilevato a fine anno (qualora la variazione percentuale negli indici dei prezzi al consumo per le famiglie di operai ed impiegati accertata dall'Istat sia negativa la misura del tasso di rivalutazione deve essere comunque non inferiore all'1,5%).

Le aziende costituitesi durante l'anno in corso che, al 31.12.2016, hanno raggiunto il limite dei 50 addetti, devono trasmettere l'apposita dichiarazione entro il termine di trasmissione della denuncia UniEmens relativa al mese di febbraio 2017 (31 marzo 2017).

## **10.1. Rivalutazione del TFR al Fondo di Tesoreria e imposta sostitutiva.**

L'articolo 2120 del c.c. stabilisce, come noto, che le quote annuali di trattamento di fine rapporto – ad eccezione di quella maturata nell'anno – devono essere incrementate, al 31 dicembre di ogni anno, con l'applicazione di un tasso costituito dall'1,5% in misura fissa e dal 75% dell'aumento del costo della vita per gli operai e gli impiegati accertato dall'ISTAT nel mese in esame rispetto al mese di dicembre dell'anno precedente.

Anche il TFR versato al Fondo di Tesoreria deve essere rivalutato alla fine di ciascun anno, ovvero alla data di cessazione del rapporto di lavoro e tale incremento – al netto dell'imposta sostitutiva – deve essere imputato alla posizione del singolo lavoratore.

Il costo della rivalutazione resta a carico del Fondo di Tesoreria.

Sulle somme oggetto di rivalutazione, va versata all'Erario l'imposta sostitutiva fissata dall'art. 11, comma 3, del D.Lgs. n. 47/2000. Al riguardo, si fa presente che l'art. 1, comma 623, della legge n. 190/2014 ha rideterminato nella misura 17 per cento la predetta aliquota, con effetto dalle rivalutazioni decorrenti dal 1° gennaio 2016 (cfr. art. 1, comma 625, legge n. 190/2014).

Entro il mese di dicembre 2016 - salvo conguaglio da eseguirsi entro febbraio 2017 - i datori di lavoro possono conguagliare l'importo dell'imposta versato con riferimento alla rivalutazione della quota di accantonamento maturato presso il Fondo di Tesoreria.

Per individuarne l'ammontare, i datori di lavoro potranno calcolare una presunta rivalutazione delle quote di TFR trasferite al Fondo di Tesoreria, avvalendosi dell'ultimo (o del penultimo) indice ISTAT.

#### **10.2. Adempimenti a carico del datore di lavoro.**

Con riferimento ai lavoratori per i quali nell'anno 2016 sono state versate quote di TFR al Fondo di Tesoreria, i datori di lavoro dovranno determinare la rivalutazione ex art. 2120 c.c. (separatamente da quella spettante sul TFR accantonato in azienda) e calcolare sulla stessa, con le modalità previste dall'Agenzia delle Entrate, l'imposta sostitutiva del 17 per cento.

L'importo di quest'ultima sarà recuperato in sede di conguaglio con i contributi dovuti all'INPS.

Le somme eventualmente conguagliate in eccedenza a titolo di imposta sostitutiva - sia all'atto del versamento dell'acconto che in altre ipotesi - potranno in ogni caso essere restituite, attraverso la compilazione delle sezioni DenunciaIndividuale e DenunciaAziendale sulla base delle modalità descritte nel documento tecnico UniEmens.

#### **11. Operazioni societarie. Riflessi in materia di conguaglio.**

Nelle ipotesi di operazioni societarie, che comportano il passaggio di lavoratori ai sensi dell'art. 2112 c.c., e nei casi di cessione del contratto di lavoro, le operazioni di conguaglio dei contributi previdenziali dovranno essere effettuate dal datore di lavoro subentrante, tenuto al rilascio della certificazione CUD, con riferimento alla retribuzione complessivamente percepita nell'anno, ivi incluse le quote retributive da assoggettare allo sgravio sulle erogazioni fissate dalla contrattazione di secondo livello contrattuale, le erogazioni liberali ed i fringe benefits.

Si richiama l'attenzione dei datori di lavoro ad utilizzare - nel caso di passaggio di lavoratori da una matricola all'altra (anche per effetto di operazioni societarie) - gli appositi codici **<TipoAssunzione>** e **<TipoCessazione>** "**2**" e "**2T**", con l'indicazione della matricola di provenienza.

Come indicato al precedente punto 1.1., dal 1° gennaio 2010, il datore di lavoro subentrante può gestire correttamente le variabili retributive utilizzando il nuovo elemento di **<VarRetributive>**, **<InquadramentoLav>**, valorizzando l'elemento **<Matricola Azienda>** con il codice dell'azienda di provenienza.

# **12. Recupero del contributo di solidarietà del 10%** *ex lege* **n. 166/1991 su contributi e somme accantonate a favore dei dipendenti per le finalità di previdenza complementare.**

L'articolo 16, c. 1, del D.Lgs. 5 dicembre 2005, n. 252, recante disposizioni in materia di disciplina delle forme pensionistiche complementari, stabilisce che sulle contribuzioni o somme a carico del datore di lavoro, diverse da quella costituita dalla quota di accantonamento al TFR, destinate a realizzare le finalità di previdenza pensionistica complementare, è dovuto il contributo di solidarietà previsto, nella misura del 10%, dall'articolo 9-bis del decreto-legge 29 marzo 1991, n. 103, convertito, con modificazioni, dalla legge 1 giugno 1991, n. 166[\[6\].](file:///D:/temp/reintra/circolari/Default.aspx#_ftn10)

Si ricorda - con l'occasione – che, ai sensi di quanto previsto dal successivo comma 2, una percentuale pari all'1% del gettito del predetto contributo di solidarietà confluisce presso l'apposito Fondo di garanzia - ex articolo 5 del D.Lgs. n. 80/1992 - istituito mediante evidenza contabile nell'ambito della gestione delle prestazioni temporanee dell'INPS - apprestato contro il rischio derivante dall'omesso o insufficiente versamento da parte dei datori di lavoro sottoposti a procedura di fallimento, di concordato preventivo, di liquidazione coatta amministrativa ovvero di amministrazione controllata.

Nelle ipotesi in cui, sia in occasione delle operazioni di conguaglio che nel corso dell'anno, si rendesse necessario effettuare recuperi su detta contribuzione, i datori di lavoro possono avvalersi dei codici causale istituiti nell'Elemento **<DenunciaAziendale>**, **<AltrePartiteACredito>**, **<CausaleACredito>**, del flusso UniEmens, di seguito indicati.

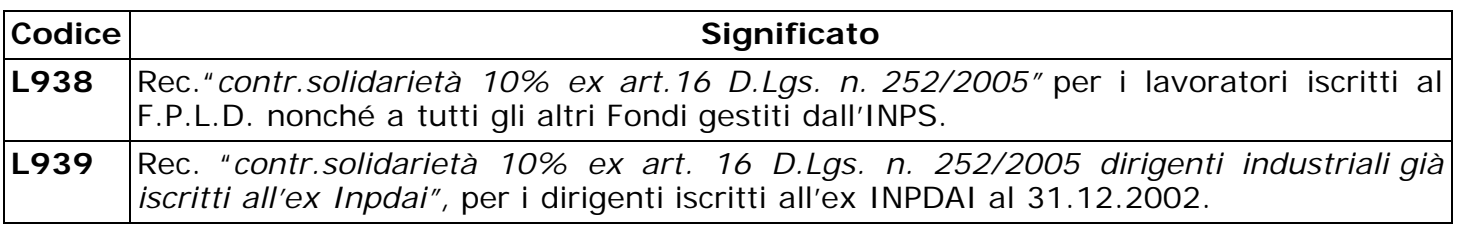

Il Direttore Generale f.f. Vincenzo Damato

[\[1\]](file:///D:/temp/reintra/circolari/Default.aspx#_ftnref1) Cfr. deliberazione del Consiglio di Amministrazione n. 5 del 26.3.1993, approvata con Decreto del Ministro del lavoro e della previdenza sociale 7.10.1993.

[\[2\]](file:///D:/temp/reintra/circolari/Default.aspx#_ftnref3) Cfr. circolare n. 117 del 7 dicembre 2005.

[\[3\]](file:///D:/temp/reintra/circolari/Default.aspx#_ftnref4) Cfr, da ultimo, la circolare n. 162 del 27 dicembre 2010.

[\[4\]](file:///D:/temp/reintra/circolari/Default.aspx#_ftnref6) Cfr. provvedimento della BCE del 10 marzo 2016 (la nuova misura del tasso ha decorrenza 16 marzo 2016).

[\[5\]](file:///D:/temp/reintra/circolari/Default.aspx#_ftnref7) Cfr. art. 1, c. 4 del Decreto 30 gennaio 2007.

[\[6\]](file:///D:/temp/reintra/circolari/Default.aspx#_ftnref10)Cfr. circolare n. 98 del 2 luglio 2007.